Laser Beam Machining (LBM) Formulas... 1/11

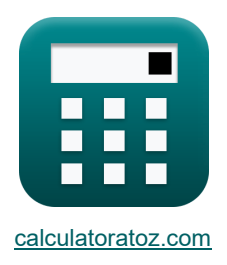

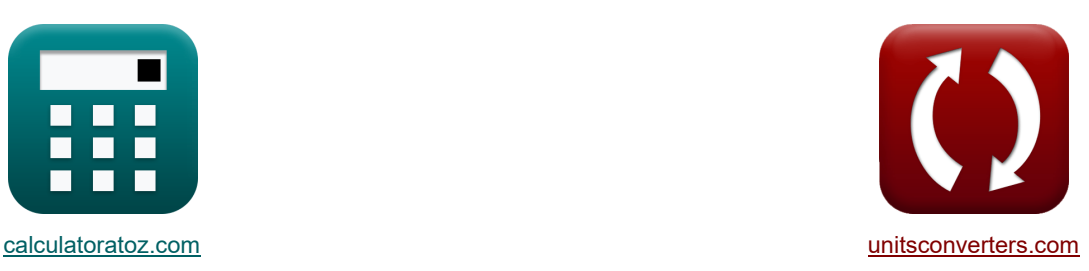

# **Laserstraalbewerking (LBM) Formules**

[Rekenmachines!](https://www.calculatoratoz.com/nl) [Conversies!](https://www.unitsconverters.com/nl) Conversies!

Voorbeelden!

Bladwijzer **[calculatoratoz.com](https://www.calculatoratoz.com/nl)**, **[unitsconverters.com](https://www.unitsconverters.com/nl)**

Breedste dekking van rekenmachines en groeiend - **30.000\_ rekenmachines!** Bereken met een andere eenheid voor elke variabele - **In ingebouwde eenheidsconversie!** Grootste verzameling maten en eenheden - **250+ metingen!**

DEEL dit document gerust met je vrienden!

*[Laat hier uw feedback achter...](https://docs.google.com/forms/d/e/1FAIpQLSf4b4wDgl-KBPJGChMJCxFlqrHvFdmw4Z8WHDP7MoWEdk8QOw/viewform?usp=pp_url&entry.1491156970=Laserstraalbewerking%20(LBM)%20Formules)*

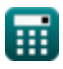

*Laser Beam Machining (LBM) Formulas...* 2/11

**Lijst van 25 Laserstraalbewerking (LBM) Formules**

# **[Rekenmachine openen](https://www.calculatoratoz.com/nl/constant-dependent-of-material-calculator/Calc-21739)  [Rekenmachine openen](https://www.calculatoratoz.com/nl/thickness-of-material-calculator/Calc-21743)  [Rekenmachine openen](https://www.calculatoratoz.com/nl/area-of-laser-beam-at-focal-point-calculator/Calc-21742)  [Rekenmachine openen](https://www.calculatoratoz.com/nl/laser-power-incident-on-surface-calculator/Calc-21740)  Laserstraalbewerking (LBM) Snijsnelheid in LBM 1) Constant afhankelijk van materiaal**  $f_{\mathbf{A}_0} = \mathrm{V_c}\cdot\frac{\mathrm{E}\cdot\mathrm{A}_{\mathrm{beam}}\cdot\mathrm{t}}{\mathrm{E}}$  $\boxed{\text{ex}}$  0.408002 = 10.10mm/min  $\cdot$   $\frac{9.999998 \text{W/mm}^3 \cdot 2.099999 \text{mm}^2 \cdot 1.199999 \text{mm}^3}{10.995757}$ **2) Dikte van materiaal**  $f_{\mathbf{x}}$  t =  $\frac{A_0 \cdot P_{\text{out}}}{P_{\text{out}}$ **ex** 1.199994m = 0.408 ⋅ 10.397W **3) Gebied van de laserstraal op het brandpunt**  $f$ **x**  $A_{\mathrm{beam}} =$ **ex** 2.09999mm² = 0.408 ⋅ 10.397W **4) Incident laservermogen op oppervlak**   $\overline{\textbf{f}}$ **x**  $\overline{\textbf{P}}_{\text{out}} = \text{V}_{\text{c}} \cdot \overline{\text{v}}$  $\boxed{\text{ex}}$  10.39704W = 10.10mm/min  $\cdot \frac{9.999998 \text{W}/\text{mm}^3 \cdot 2.099999 \text{mm}^2 \cdot 1.199999 \text{mm}^3}{9.999999 \text{mm}^2}$  $\overline{P_{\text{out}}}$ 10.397W  $\overline{\mathrm{E}\cdot\mathrm{A}_\mathrm{beam}\cdot\mathrm{V}_\mathrm{c}}$  $9.999998\rm{W/mm^3}\cdot 2.099999\rm{mm^2}\cdot 10.10\rm{mm/min}$  $A_0 \cdot P_{out}$  $\overline{\mathrm{E}\cdot\mathrm{V}_{\mathrm{c}}\cdot\mathrm{t}}$  $9.999998\rm{W/mm^3 \cdot 10.10mm/min \cdot 1.199999m}$  $\overline{\mathrm{E}\cdot\mathrm{A}_\mathrm{beam}\cdot\mathrm{t}}$  $\overline{A_0}$ 0.408

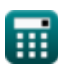

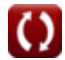

*Laser Beam Machining (LBM) Formulas...* 3/11

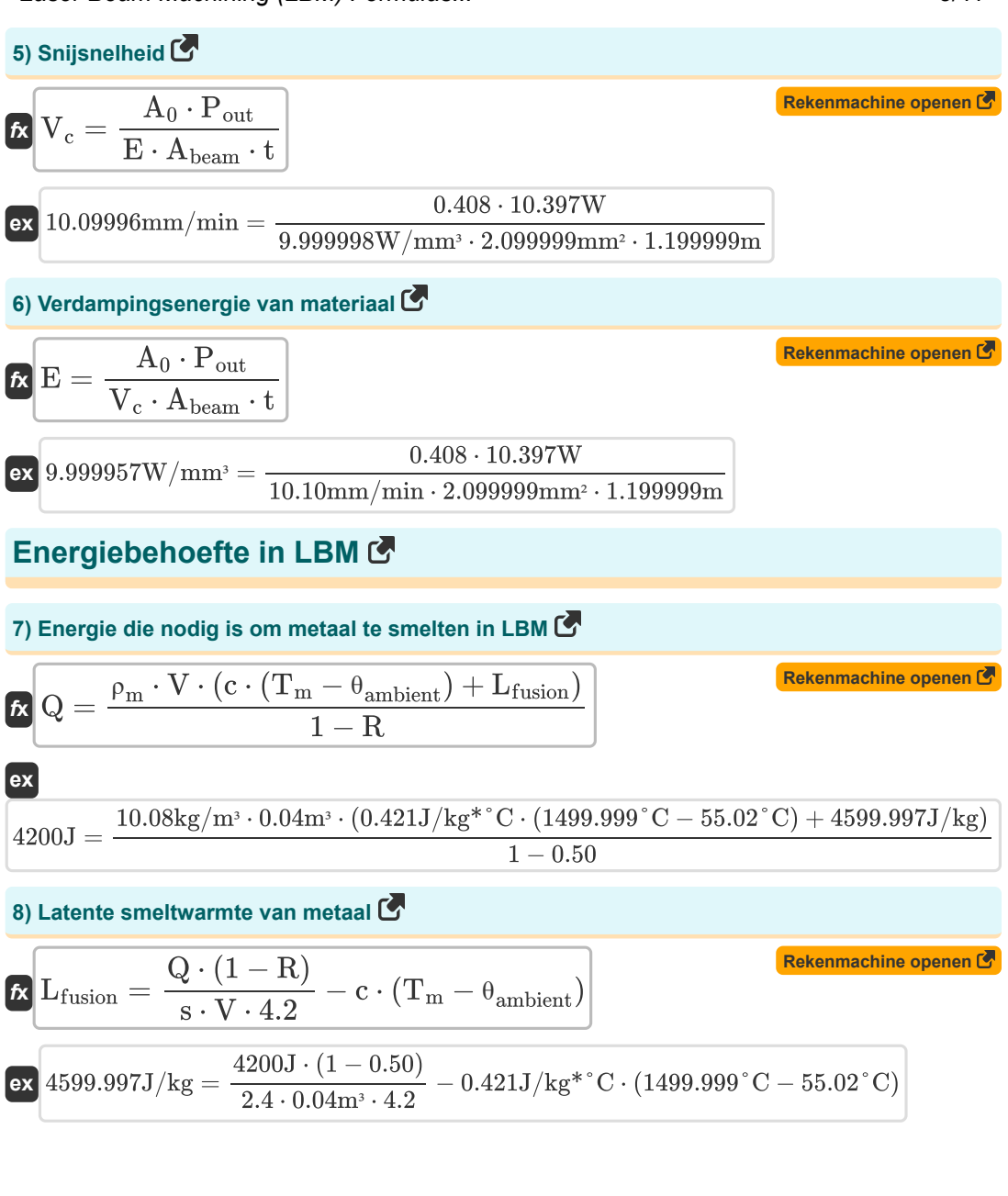

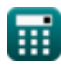

Laser Beam Machining (LBM) Formulas... **All and Austin Container and All and All All All All All All All All All** 

**[Rekenmachine openen](https://www.calculatoratoz.com/nl/ambient-temperature-during-lbm-calculator/Calc-21734)  [Rekenmachine openen](https://www.calculatoratoz.com/nl/reflectivity-of-material-calculator/Calc-21737)  [Rekenmachine openen](https://www.calculatoratoz.com/nl/melting-temperature-of-metal-calculator/Calc-21733)  [Rekenmachine openen](https://www.calculatoratoz.com/nl/specific-gravity-of-given-metal-calculator/Calc-21731)  9) Omgevingstemperatuur tijdens LBM** *f***x ex 10) Reflectie van materiaal**  *f***x ex 11) Smelttemperatuur van metaal** *f***x ex 12) Soortelijk gewicht van bepaald metaal**  *f***x ex** <sup>θ</sup>ambient = T<sup>m</sup> − Q⋅(1−R) s⋅V⋅4.2 − Lfusion c 55.01959°C = 1499.999°C − 4200J⋅(1−0.50) 2.4⋅0.04m³⋅4.2 <sup>−</sup> 4599.997J/kg 0.421J/kg\*°C R = 1 − s ⋅ V ⋅ (c ⋅ (T<sup>m</sup> − <sup>θ</sup>ambient) + Lfusion) ⋅ 4.2 Q 0.5 = 1 − 2.4 ⋅ 0.04m³ ⋅ (0.421J/kg\*°C ⋅ (1499.999°C − 55.02°C) + 4599.997J/kg) ⋅ 4.2 4200J T<sup>m</sup> = Q⋅(1−R) s⋅V⋅4.2 − Lfusion c + <sup>θ</sup>ambient 1499.999°C = 4200J⋅(1−0.50) 2.4⋅0.04m³⋅4.2 <sup>−</sup> 4599.997J/kg 0.421J/kg\*°C + 55.02°C s = Q ⋅ (1 − R) V ⋅ (c ⋅ (T<sup>m</sup> − <sup>θ</sup>ambient) + Lfusion) ⋅ 4.2 2.4 = 4200J ⋅ (1 − 0.50) 0.04m³ ⋅ (0.421J/kg\*°C ⋅ (1499.999°C − 55.02°C) + 4599.997J/kg) ⋅ 4.2

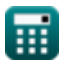

 $\Omega$ 

Laser Beam Machining (LBM) Formulas...

**13) Specifieke warmtecapaciteit van metaal**

$$
\kappa\boxed{c=\frac{\frac{Q\cdot(1-R)}{s\cdot V\cdot 4.2}-L_{fusion}}{T_m-\theta_{ambient}}
$$

$$
\text{ex } 0.421 \text{J/kg*}^{\circ}\text{C} = \frac{\frac{4200 \text{J} \cdot (1-0.50)}{2.4 \cdot 0.04 \text{m}^3 \cdot 4.2}-4599.997 \text{J/kg}}{1499.999 \degree \text{C} - 55.02 \degree \text{C}}
$$

#### **14) Volume gesmolten metaal**

$$
\kappa\!\!\left[\!\!\!\begin{array}{c} \displaystyle V=\frac{Q\cdot(1-R)}{s\cdot(c\cdot(T_m-\theta_{\rm ambient})+L_{\rm fusion})\cdot 4.2}\!\!\!\end{array}\!\!\!\right]
$$

$$
\textbf{ex } 0.04\text{m}^3 = \frac{4200 \text{J} \cdot (1-0.50)}{2.4 \cdot (0.421 \text{J/kg}^* \degree \text{C} \cdot (1499.999 \degree \text{C} - 55.02 \degree \text{C}) + 4599.997 \text{J/kg}) \cdot 4.2}
$$

#### **Metaaldiffusiviteit**

#### **15) Diffusiviteit van metaal**

$$
\mathbf{L} = \frac{0.38 \cdot t^2}{\Delta T}
$$
\nex  $0.053647 \text{m}^2/\text{s} = \frac{0.38 \cdot (1.199999 \text{m})^2}{10.20 \text{s}}$ 

\n16) Minimale dikte van metaal C

\nEx  $t = \sqrt{\frac{D \cdot \Delta T}{0.38}}$ 

\nex  $1.199999 \text{m} = \sqrt{\frac{0.053647 \text{m}^2/\text{s} \cdot 10.20 \text{s}}{0.38}}$ 

**[Rekenmachine openen](https://www.calculatoratoz.com/nl/specific-heat-capacity-of-metal-calculator/Calc-21735)** 

**[Rekenmachine openen](https://www.calculatoratoz.com/nl/volume-of-metal-melted-calculator/Calc-21732)** 

*Laser Beam Machining (LBM) Formulas...* 6/11

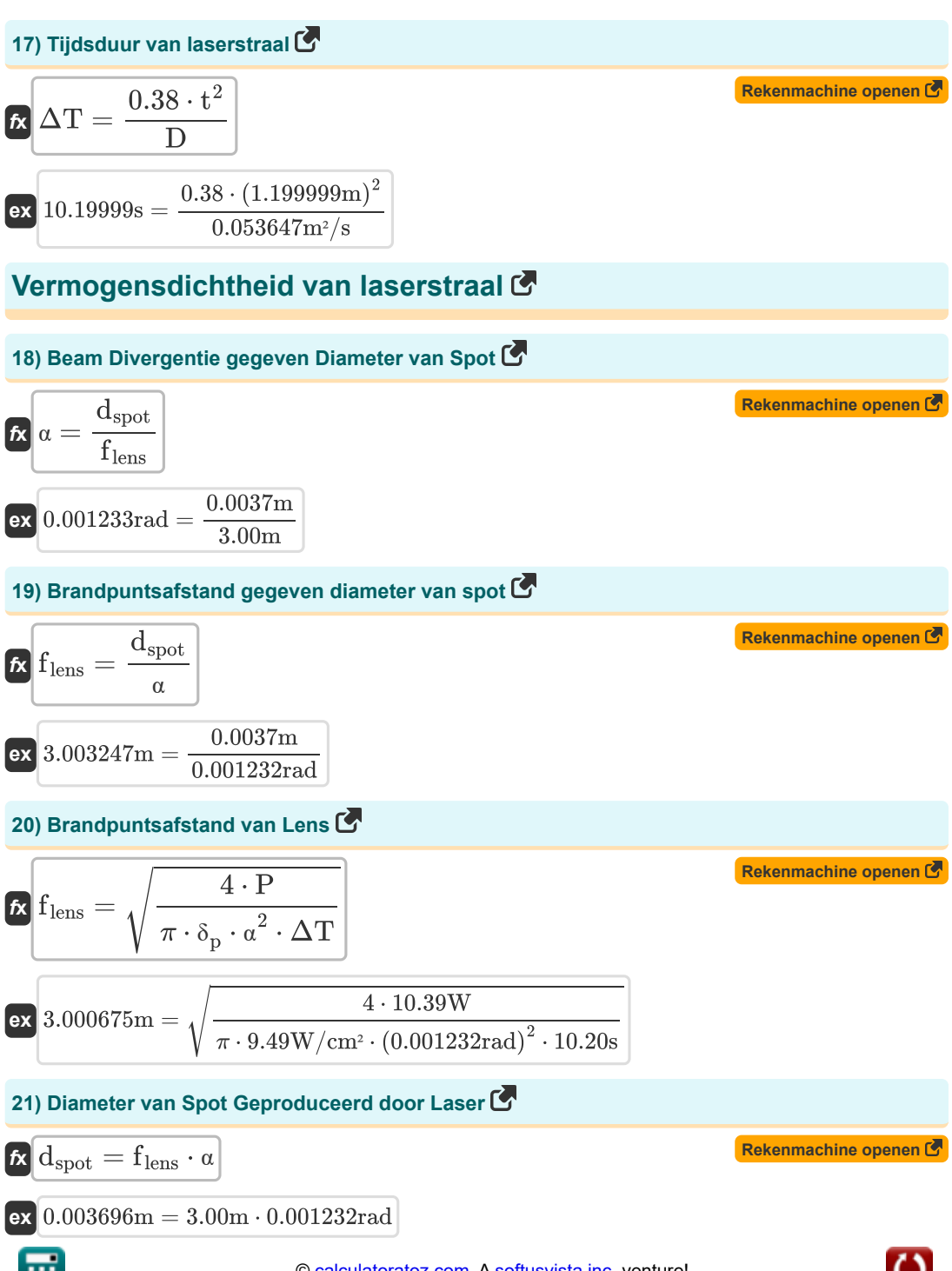

Laser Beam Machining (LBM) Formulas...

22) Pulsduur van laser (5)  
\n
$$
\Delta T = \frac{4 \cdot P}{\pi \cdot f_{lens}^2 \cdot \alpha^2 \cdot \delta_p}
$$
\n23) Straal divergentie (5)  
\n25) Straal divergentie (5)  
\n26) Straal divergentie (6)  
\n27) Straal divergentie (7)  
\n28) Straal divergentie (8)  
\n29) Strall die vergentie (9)  
\n24) Uitgang laserenergie (10.001232rad) –  $\sqrt{\frac{4 \cdot P}{\pi \cdot (3.00m)^2 \cdot 9.49W/cm^2 \cdot 10.20s}}$   
\n24) Uitgang laserenergie (5)  
\n26) P =  $\frac{\delta_p \cdot \pi \cdot f_{lens}^2 \cdot \alpha^2 \cdot \Delta T}{4}$   
\n27) Uritgang  $\frac{4 \cdot 10.39W}{4}$   
\n28) Vermogensdichtheid van laserstraal (5)  
\n29) Vermogensdichthied van laserstraal (6)  
\n21) P =  $\frac{3.49W/cm^2 \cdot \pi \cdot (3.00m)^2 \cdot (0.001232rad)^2 \cdot 10.20s}{4}$   
\n25) Vermogensdichtheid van laserstraal (5)  
\n26) P =  $\frac{4 \cdot P}{\pi \cdot f_{lens}^2 \cdot \alpha^2 \cdot \Delta T}$   
\n27) 9.49427W/cm<sup>2</sup> =  $\frac{4 \cdot 10.39W}{\pi \cdot (3.00m)^2 \cdot (0.001232rad)^2 \cdot 10.20s}$ 

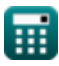

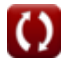

# **Variabelen gebruikt**

- **A<sup>0</sup>** Empirische constante
- **Abeam** Laserstraalgebied op brandpunt *(Plein Millimeter)*
- **c** Specifieke warmte capaciteit *(Joule per kilogram per celcius)*
- **D** Metaaldiffusiviteit *(Vierkante meter per seconde)*
- **dspot** Vlekdiameter *(Meter)*
- **E** Verdampingsenergie van materiaal *(Watt per kubieke millimeter)*
- **f lens** Brandpuntsafstand van lens *(Meter)*
- **Lfusion** Latente warmte van fusie *(Joule per kilogram)*
- **P** Laser-energie-output *(Watt)*
- **Pout** Laserenergie tijdens snijsnelheid *(Watt)*
- **Q** Warmte energie *(Joule)*
- **R** Materiaal reflectiviteit
- **s** Soortelijk gewicht van materiaal
- **t** Dikte *(Meter)*
- **T<sup>m</sup>** Smelttemperatuur van basismetaal *(Celsius)*
- **V** Volume gesmolten metaal *(Kubieke meter)*
- **V<sup>c</sup>** Snijsnelheid *(Millimeter per minuut)*
- **α** Straaldivergentie *(radiaal)*
- **δ<sup>p</sup>** Vermogensdichtheid van laserstraal *(Watt per vierkante centimeter)*
- **ΔT** Duur van de laserstraal *(Seconde)*
- **θambient** Omgevingstemperatuur *(Celsius)*
- **ρ<sup>m</sup>** Metaaldichtheid *(Kilogram per kubieke meter)*

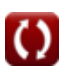

# **Constanten, functies, gebruikte metingen**

- Constante: **pi**, 3.14159265358979323846264338327950288 *De constante van Archimedes*
- Functie: **sqrt**, sqrt(Number) *Een vierkantswortelfunctie is een functie die een niet-negatief getal als invoer neemt en de vierkantswortel van het gegeven invoergetal retourneert.*
- Meting: **Lengte** in Meter (m) *Lengte Eenheidsconversie*
- Meting: **Tijd** in Seconde (s) *Tijd Eenheidsconversie*
- Meting: **Temperatuur** in Celsius (°C) *Temperatuur Eenheidsconversie*
- Meting: **Volume** in Kubieke meter (m<sup>3</sup>) *Volume Eenheidsconversie*
- Meting: **Gebied** in Plein Millimeter (mm²) *Gebied Eenheidsconversie*
- Meting: **Snelheid** in Millimeter per minuut (mm/min) *Snelheid Eenheidsconversie*
- Meting: **Energie** in Joule (J) *Energie Eenheidsconversie*
- Meting: **Stroom** in Watt (W) *Stroom Eenheidsconversie*
- Meting: **Hoek** in radiaal (rad) *Hoek Eenheidsconversie*
- Meting: **Specifieke warmte capaciteit** in Joule per kilogram per celcius (J/kg\*°C) *Specifieke warmte capaciteit Eenheidsconversie*
- Meting: **Warmtefluxdichtheid** in Watt per vierkante centimeter (W/cm²) *Warmtefluxdichtheid Eenheidsconversie*
- Meting: Dikte in Kilogram per kubieke meter (kg/m<sup>3</sup>) *Dikte Eenheidsconversie*
- Meting: **Latente warmte** in Joule per kilogram (J/kg) *Latente warmte Eenheidsconversie*
- Meting: Vermogensdichtheid in Watt per kubieke millimeter (W/mm<sup>3</sup>) *Vermogensdichtheid Eenheidsconversie*

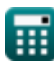

Laser Beam Machining (LBM) Formulas... 10/11

Meting: **diffusie** in Vierkante meter per seconde (m²/s) *diffusie Eenheidsconversie*

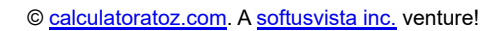

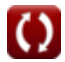

Laser Beam Machining (LBM) Formulas...

### **Controleer andere formulelijsten**

**Laserstraalbewerking (LBM) Formules**

DEEL dit document gerust met je vrienden!

#### **PDF Beschikbaar in**

[English](https://www.calculatoratoz.com/PDF/Nodes/3287/Laser-beam-machining-(lbm)-Formulas_en.PDF) [Spanish](https://www.calculatoratoz.com/PDF/Nodes/3287/Laser-beam-machining-(lbm)-Formulas_es.PDF) [French](https://www.calculatoratoz.com/PDF/Nodes/3287/Laser-beam-machining-(lbm)-Formulas_fr.PDF) [German](https://www.calculatoratoz.com/PDF/Nodes/3287/Laser-beam-machining-(lbm)-Formulas_de.PDF) [Russian](https://www.calculatoratoz.com/PDF/Nodes/3287/Laser-beam-machining-(lbm)-Formulas_ru.PDF) [Italian](https://www.calculatoratoz.com/PDF/Nodes/3287/Laser-beam-machining-(lbm)-Formulas_it.PDF) [Portuguese](https://www.calculatoratoz.com/PDF/Nodes/3287/Laser-beam-machining-(lbm)-Formulas_pt.PDF) [Polish](https://www.calculatoratoz.com/PDF/Nodes/3287/Laser-beam-machining-(lbm)-Formulas_pl.PDF) [Dutch](https://www.calculatoratoz.com/PDF/Nodes/3287/Laser-beam-machining-(lbm)-Formulas_nl.PDF)

*6/19/2024 | 7:56:19 AM UTC [Laat hier uw feedback achter...](https://docs.google.com/forms/d/e/1FAIpQLSf4b4wDgl-KBPJGChMJCxFlqrHvFdmw4Z8WHDP7MoWEdk8QOw/viewform?usp=pp_url&entry.1491156970=Laserstraalbewerking%20(LBM)%20Formules)*

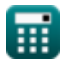

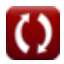